#### **تمهيد**

يتناول هذا الفصل معايير اختيار االستثمار في حالة التأكد، حالة عدم التأكد والمخاطرة. حيث تم عرض أهم طرق التقييم المستعملة من طرف المدراء الماليين، كما تمت اإلشارة إلى نقاط قوة وعيوب كل معيار والحاالت المفضل فيها استعماله مع تقديم حوصلة تمت فيها المقارنة بين أهم هذه المعايير.

**.1 معايير اختيار االستثمارات في حالة التأكد** 

سيتم فيما يلي عرض أهم المعايير المستخدمة في تقييم االستثمارات -على سبيل المثال ال الحصر،- إذ قد توجد معايير لم يتم تناولها هنا لكن تم االكتفاء بأشهرها.

#### **.1.1 القيمة الحالية )value Present )و القيمة الحالية الصافية )value present Net )**

القيمة الحالية )PV )ألصل/مشروع ما هي مجموع تدفقاته النقدية المخصومة؛ وهي معطاة [\(Vernimmen, Quiry, Dallocchio, Le Fur, & Salvi, 2014, p.](#page-24-0) :الموالية بالصيغة [296\)](#page-24-0)

$$
PV = \sum_{n=1}^{N} \frac{F_n}{(1+r)^n}
$$

حيث:  $F_n$  هي التدفقات النقدية الناتجة عن الأصل/المشروع، r هو معدل الخصم المطبق وn هي عدد السنوات التي تمثل عمر األصل/المشروع.

يعرف معدل الخصم المطبق أيضا بتكلفة الفرصة البديلة لرأس المال ألنه العائد المتوقع أن يمنح مقابل االستثمار في المشروع.

كل األصول/المشاريع لها قيمة أولية عند بداية االستثمار، أو بتعبير آخر لها قيمة يجب تحملها لاقتناء الأصل أو بدأ المشروع بالعمل. الفرق بين القيمة الحالية للتدفقات النقدية التي يتوقع أن يدرها األصل/المشروع والقيمة األولية لألصل/المشروع يعرف بالقيمة الحالية الصافية ) **net**

present value)، فالقيمة الحالية الصافية عبارة عن قاعدة مالية يتبعها المسير المالي لاتخا<mark>ذ</mark> قرار االستثمار في مشاريع عائداتها أكبر من تكلفتها، لهذا يجب عليه قبول كل المشاريع التي لها قيمة حالية صافية موجبة [\(2001 ,Brealey\(](#page-24-1).

القيمة الحالية الصافية لأصل/ مشروع ما، هي: Vernimmen et al., 2014, p. [296\)](#page-24-0)

$$
NPV = \sum_{n=1}^{N} \frac{F_n}{(1+r)^n} - V_0
$$

حيث: NPV هي القيمة الحالية الصافية للأصل/المشروع، V<sub>0</sub> هي القيمة الأولية للأصل/المشروع.

وجب االنتباه إلى أن التدفقات النقدية المستقبلية لألصل/المشروع مبنية على أفضل توقع وليست أكيدة. لذلك يبقى أمام المستثمر خيار إستثمار أمواله في سندات خزينة ذات معدل عائد خالي من المخاطر، غير أن عائدات المستثمر لن تكون بقيمة عائداته جراء الاستثمار في األصل/المشروع. وهنا يمكن الخروج بقاعدة مهمة في المالية مفادها أن الدينار الذي تخاطر به دائما أعلى قيمة من الذي تحتفظ به.

#### **)Internal rate of return( الداخلي العائد معدل .2.1**

بدال من حساب القيمة الحالية الصافية قد تفضل الشركات أحيانا معرفة إذا ما كان معدل عائد المشروع أكبر أو أقل من تكلفة الفرصة البديلة، والتخاذ قرار االستثمار يتم حساب معدل العائد الداخلي، والذي يمكن تعريفه على أنه "معدل الخصم الذي يعدم القيمة الحالية الصافية"(11, 2014, p. 309) (Vernimmen et al., 2014, p. الحساب معدل العائد الداخلي لابّد من إيجاد المعدل r الذي يعدم القيمة الحالية الصافي أي:

$$
NPV = 0 \t{,} V_0 = \sum_{n=1}^{N} \frac{F_n}{(1+r)^n}
$$

30

معدل العائد الداخلي لالستثمار هو المعدل الذي تتساوى فيه القيمة السوقية للمشروع مع القيمة الحالية للتدفقات النقدية المستقبلية. ولتحديده يمكن استخدام التجربة والخطأ إليجاد معدل فائدة يعطي قيمة حالية صافية سالبة وآخر يعطي صافي قيمة حالية موجبة، حيث تشكل هذه القيم السلبية واإليجابية مجموعة من القيم، والتي يمكن تضييقها حتى يتم العثور على معدل العائد الداخلي. من الواضح أن هذا النوع من الحسابات يستغرق وقتًا طويلاً، لذا من الأفضل استخدام آلة حاسبة أو برنامج لرسم البيانات من أجل تحديد معدل العائد الداخلي.

قاعدة القرار باالعتماد على معدل العائد الداخلي بسيطة، حيث يتم مقارنته بمعدل الخصم أو ما يعرف بمعدل تكلفة الفرصة البديلة لرأس المال وهو المعدل المرغوب من طرف المستثمر، إذا كان معدل العائد الداخلي أكبر أو يساوي معدل الخصم يقبل المشروع وإذا كان أقل يرفض المشروع.

لفهم مدلول معدل العائد الداخلي سيتم فيما يلي دراسة تغيرات دالة القيمة الحالية الصافية بداللة معدل الخصم.

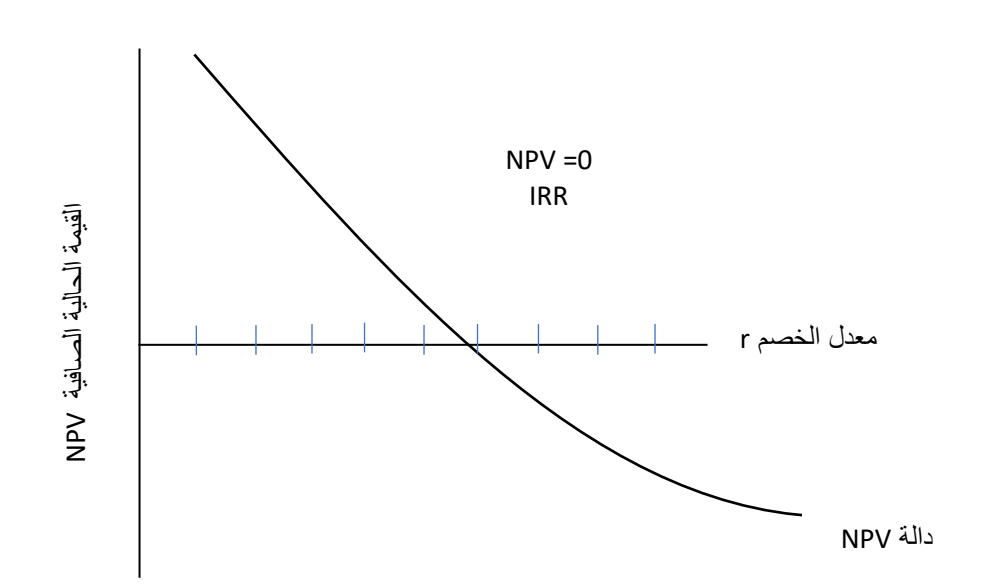

**الشكل رقم )04(:** تغيرات دالة القيمة الحالية الصافية بداللة معدل الخصم

**المصدر:** من إ عداد الباحث.

من الشكل السابق يمكن استنتاج أن:

– معدل العائد الداخلي للمشروع هو أيضًا معدل الخصم الذي يعطي المشروع قيمة حالية صافية مساوية للصفر، لذلك قيمة معدل العائد الداخلي تتحدد لما تقطع دالة القيمة الحالية الصافية محور الفواصل.

- إذا كانت تكلفة الفرصة البديلة لرأس المال )معدل الخصم( أقل من معدل العائد الداخلي للمشروع، فإن القيمة الحالية الصافية للمشروع تكون حتما موجبة، و إذا كانت تكلفة رأس المال أكبر من معدل العائد الداخلي للمشروع، فإن القيمة الحالية الصافية تكون حتما سالبة. وبالتالي فإن معيار معدل العائد الداخلي ومعيار القيمة الحالية الصافية متكافئان.

يجب عدم الخلط بين معدل العائد الداخلي الذي يعتبر معدال داخليا بالمعنى الضيق، أي أنه يتعلق فقط بالتدفقات النقدية للمشروع ومعدل الخصم (معدل تكلفة الفرصة البديلة لرأس المال) الذي يعد معيارا لاتخاذ القرار كونه مساويا لعائد مشاريع مماثلة للمشروع قيد الدراسة من حيث حجم المخاطرة.

لمعدل العائد الداخلي بعض أوجه القصور لعل أهمها: - معدل العائد الداخلي ال يأخذ بعين االعتبار حجم المشروع. - معدل العائد الداخلي ليس بالضرورة هو معدل تكلفة رأس المال، فهو ال يمكن من معرفة القيمة السوقية للمشروع. - يمكن أن يكون هناك عدة قيم لمعدل العائد الداخلي إذا ما كان للمشروع عدة تدفقات نقدية

.)cash outflow( خارجة

- تقدير معدل العائد الداخلي مبني على فرضية أن معدل العائد مساوي لمعدل االستحداث، أي أن السوق المالية كاملة بحيث تكاليف التبادل معدومة والمعلومات متاحة لكل المستثمرين في نفس الوقت ومن دون تكلفة. وهي فرضية غير واقعية.

# **)Internal Modified rate of return( المعدل الداخلي العائد معدل .3.1**

عندما يكون هناك أكثر من تدفق نقدي خارجي (استثمار)، يكون لمعدل العائد الداخلي عدة قيم (حلول متعددة). \*

يحل معدل العائد الداخلي المعدل مشكلة تعدد التدفقات النقدية الداخلة والخارجة عبر الزمن، حيث يتم حساب القيمة المستقبلية لجميع التدفقات النقدية باستثناء االستثمار األولي، للحصول على ما يسمى بالقيمة النهائية لالستثمار. ثم يتم خصم هذه القيمة النهائية إليجاد القيمة الحالية النهائية للمشروع. بتعبير آخر معدل العائد الداخلي المعدل هو معدل الخصم الذي عند تطبيقه على جميع التدفقات النقدية باستثناء الاستثمار الأولي، يجعل صافي القيمة الحالية صفرًا .([Vance, 2003](#page-24-2)).

ويتم حساب معدل العائد الداخلي المعدل كما يلي:

 $(I_0)$  إذا كان هناك مشروع ذو تدفقات نقدية N ،  $(F_n)$ )، العي عدد التدفقات النقدية الداخلة، و هو االستثمار األولي وr هو معدل الخصم، فإن:

$$
V_N = \sum_{n=1}^{N} F_n (1+r)^{N-n}
$$

حيث V<sub>N</sub> تمثل القيمة النهائية للمشروع والتي تم خصمها بمعدل قدره r لايجاد القيمة النهائية الحالية للمشروع. وبالتالي يصير المشروع قيد الدراسة مكافئا لمشروع ذو تدفقين نقديين، تدفق خارج يتمثل في (I<sub>0</sub>) وتدفق داخل يتمثل في (V<sub>N</sub>) بحيث، معدل العائد الداخلي المعدل )IMRR )هو الذي يحقق العالقة:

$$
V_N = I_0(1 + IMRR)
$$
  
ویشکل عام یمکن کتابة:  

$$
IMRR - (V_{N})^{1/N} - 1
$$

$$
IMRR = \left(\frac{V_N}{I_0}\right)^{1/N} - 1
$$

33

\* حسب ديكارت، عدد حلول معادلة جبرية يساوي على الأكثر عدد التغيرات في إشارة المعاملات.

أي أن معدل العائد الداخلي المعدل (IMRR) هو معدل النمو السنوي المتوسط للمبل<mark>غ</mark>  $.$ ( $\vert$ <sub>0</sub>)

يتم اختيار المشاريع التي لديها أكبر معدل عائد داخلي معدل، والتي تفوق معدل تكلفة رأس المال في حين يجب رفض المشاريع التي لها معدل عائد داخلي يساوي أو يقل عن معدل تكلفة رأس المال.

#### **)Book rate of return( المحاسبي العائد معدل .4.1**

كل من معيار القيمة الحالية الصافية ومعدل العائد الداخلي هو معيار يعتمد على التدفقات النقدية المخصومة، بتعبير آخر، هي مقاييس تعتمد على التدفقات النقدية وتكلفة الفرصة البديلة لرأس المال. عند عرض الشركات لتقارير أدائها على المساهمين، ال تعرض كل تدفقاتها النقدية بل تعرض كبديل عنها النتيجة المحاسبية المحققة والقيمة المحاسبية لمجموع األصول. يتم استعمال هذه القيم المحاسبية من قبل المدراء الماليين والمساهمين لحساب معدل العائد المحاسبي، بتعبير آخر، ينظرون للنسبة النتيجة المحاسبية من إجمالي القيمة المحاسبية لألصول. فمعدل العائد المحاسبي معطى بالنسبة: [\(2001 ,Brealey](#page-24-1) (

= معدل العائد المحاسبي النتيجة المحاسبية القيمة المحاسبية لألصول

يجب لفت االنتباه إال أن معدل العائد المحاسبي يختلف عن معدل العائد الداخلي، وقد يكون الفرق بينهما كبيرا، بسبب أن تحديد معدل العائد المحاسبي يخضع لتقدير المحاسب وعلى ما يعتبره كمصروفات أو كاستثمارات رأسمالية، لذا يمكن أن يعطي معدل العائد المحاسبي انطباعا مضللا عن المشروع، ونادرا ما يعتمد عليه المديرون الماليون في اتخاذ القرارات الاستثمارية، لكنهم يعلمون أن مساهمي الشركة يولون اهتماما كبيرا لمقاييس الربحية المحاسبية، لذا يأخذون بعين االعتبار كيفية تأثير المشاريع الكبرى على معدل العائد المحاسبي للشركة.

#### **.5.1 فترة االسترداد )period Payback )**

فترة الاسترداد هي طول الفترة الزمنية اللازمة لاسترجاع الاستثمار الأولى أي الأموال المستثمرة في األصل/المشروع عند بدايته، بتعبير آخر، فترة االسترداد هي المدة الزمنية التي يحتاجها المشروع ليدر تدفقات نقدية صافية كافية لتغطية تكلفته الأولية ,Ross, Westerfield) .[& Jordan, 2002\)](#page-24-3)

ويمكن حساب فترة االسترداد لمشروع ما كما يلي:

$$
PP = \frac{V_0}{CF_n}
$$

حيث:  $PP$  هي فترة الاسترداد،  $V_0$  القيمة الأولية للإستثمار ،  $\mathit{CF}_n$  هو التدفق النقدي الصافي السنوي (في حالة تدفقات نقدية متساوية).

في حالة ما إذا كانت التدفقات النقدية السنوية غير متساوية، يمكن االعتماد على القيم التراكمية للتدفقات النقدية الصافية لمعرفة فترة االسترداد.

بناءً على قاعدة فترة الاسترداد، يكون الاستثمار مقبولاً إذا كانت فترة الاسترداد المحسوبة أقل من عدد محدد مسبقًا من السنوات وهي الفترة التي يعتبرها المستثمر مقبولة. في حالة المفاضلة بين عدة مشاريع تكون األفضلية للمشروع الذي له فترة استرداد أقل، فالمشاريع التي تسترد قيمتها في فترة أقل هي األقل مخاطرة.

#### **.6.1 فترة االسترداد المخصومة )payback Discounted )**

طريقة فترة االسترداد المخصومة مشابهة لطريقة فترة االسترداد وتختلف عنها من حيث أنه يتم خصم جميع التدفقات النقدية الداخلة المتوقع تحقيقها مستقبال إليجاد قيمتها في الوقت الحاضر . ففترة االسترداد المخصومة هي طريقة لتحديد كم من الوقت سيستغرق المشروع لتسديد تكاليفه بنفسه بالقيمة الحالية للنقو د )[2003 ,Vance](#page-24-2)).

حسب هذه الطريقة يتم اختيار المشاريع ذات أقصر فترة استرداد. تتميز هذه الطريقة عن طريقة فترة الاسترداد البسيطة من حيث أنها تراعي القيمة الزمنية للنقود، نظرًا لما توفره من معلومات حول سرعة استرداد االستثمارات مع معالجة قضايا السيولة والتدفقات النقدية. ومع ذلك، لها أحد أوجه القصور الموجودة في طريقة فترة االسترداد والمتمثل في كونها ال تأخذ بعين االعتبار قيمة التدفقات الناتجة بعد تاريخ االسترداد.

#### **.7.1 مؤشر الربحية )Index Profitability )**

مؤشر الربحية (PI) هو نسبة القيمة الحالية للتغير في التدفقات النقدية التشغيلية إلى القيمة الحالية للتدفقات النقدية االستثمارية الخارجة ، ويمكن التعبير عنه بالصيغة الموالية: [Peterson\(](#page-24-4) [& Fabozzi, 2002, p. 79\)](#page-24-4)

 = القيمة الحالية للتغير في التدفقات النقدية التشغيلية القيمة الحالية للتغير في التدفقات النقدية االستثمارية

بدالً من االختالف بين القيمتين الحاليتين )القيمة األولية لالستثمار ومجموع التدفقات النقدية المخصومة)، كما هو الحال في حساب القيمة الحالية الصافية (NPV)، فإن مؤشر الربحية هو النسبة بين القيمتين الحاليتين. ومنه، يمكن القول أن مؤشر الربحية هو أحد أشكال القيمة الحالية الصافية. وبالتالي، إذا كانت القيمة الحالية الصافية تساوي صفرًا، فإن مؤشر الربحية يساوي الواحد. وعليه يمكن كتابة مؤشر الربحية بصيغة أبسط كما يلي:

([قلي, 2018/2017](#page-24-5))

$$
PI = 1 + \frac{NPV}{V_0}
$$

-حيث:  $PI$  مؤشر الربحية،  $NPV$  القيمة الحالية الصافية،  $V_0$  قيمة الاستثمار الأولي

مؤشر الربحية يقدم معلومات عن القيمة المضافة لكل دينار مستثمر، إذا كان مؤشر الربحية أكبر من الواحد فهذا معناه الحصول على قيمة أكبر من واحد دينار لكل دينار مستثمر،

وفي حالة ما إذا كان مؤشر الربحية أقل من الواحد فمعناه الحصول على قيمة أقل من واحد دينا<mark>ر</mark> لكل دينار مستثمر ، أي أنه يجب أن يكون مؤشر الربحية أكبر من الواحد حتى يكون الاستثمار مربحا.

#### **.8.1 القيمة االقتصادية المضافة )Added Value Economic )**

في تسعينيات القرن الماضي، ظهر نوع جديد من التدفقات النقدية يسمى القيمة االقتصادية المضافة (Economic Value Added). على الرغم من أن القيمة الاقتصادية المضافة لها بعض أوجه التشابه مع القيمة الحالية الصافية، إلا أنها شكل مختلف تمامًا من التحليل يمكن استخدامه لتقييم المشاريع (القيمة الحالية الصافية)، وكقياس للأداء للأهداف الإدارية ودفع المكافآت على عكس القيمة الحالية الصافية[\(2011 ,English & Baker](#page-24-6) (.

يتم حساب القيمة االقتصادية المضافة على النحو التالي: [\(2011 ,English & Baker\(](#page-24-6)  $EVA = NOPAT - cK$ 

حيث: NOPAT الربح التشغيلي الصافي بعد الضريبة = )اإليرادات – المصروفات التشغيلية – الاهتلاكات) (1 - معدل الضريبة على الأرباح)، c هي تكلفة رأس المال وK هو رأس المال العامل المستخدم.

يمكن التعديل على القيمة االقتصادية المضافة من خالل خصم مجموع القيم االقتصادي ة المضافة بمعدل يساوي تكلفة رأس المال عبر الزمن وهذا ما يعرف بالقيمة السوقية المضافة )**Added Value Market**)، وهي شبيهة بالقيمة الحالية الصافية إذا ما تم اعتبار معدل الخصم هو تكلفة رأس المال والتدفقات النقدية للمشروع مساوية للقيم االقتصادية المضافة سنويا، إال أن فلسفة القيمة الحالية الصافية تختلف عن فلسفة القيمة االقتصادية المضافة/القيمة السوقية المضافة من حيث وجهة النظر للمخاطرة، فالقيمة الحالية الصافية تقارن مخاطرة المشروع بمشاريع لها نفس المخاطرة، وعليه، معدل الخصم ليس بالضرورة هو معدل تكلفة رأس المال، في حين أن كال من

القيمة االقتصادية المضافة/القيمة السوقية المضافة تعتبر أن مقياس المخاطرة الوحيد هو معدل تكلفة رأس المال.

**.2 معايير إختيار االستثمارات في حالة المخاطرة وعدم التأكد**

**.1.2 مفهوم المخاطرة وعدم التأكد**

يستخدم مصطلح "مخاطرة" بشكل عام ليعني احتمال التعرض لإل صابة أو الخسارة. في المالية، يستخدم المصطلح بشكل عام للإشارة إلى فرصة خسارة المال أو تلقي أقل مما كان متوقعًا . من الناحية المنطقية، لا تعتبر فرصة الحصول على أكثر مما كان متوقعًا خطرًا، ومع ذلك، لا تستبعد مقاييس المخاطرة الإحصائية في المالية والاقتصاد النتائج "الأفضل من المتوقع" لأنها تقيس كل التقلبات في النتيجة المتوقعة Dayananda, Irons, Harrison, Herbohn, &) [\(2002 ,Rowland](#page-24-7). بشكل عام يمكن تعريف المخاطرة على أنها احتمال وقوع حدث، يتم استخدامها غالبًا للتعبير عن احتمال حدوث نتيجة معينة بعد حدث معين (Burt, 2001).<br>-

تستند مقاييس المخاطرة في المالية والاقتصاد إلى مقاييس إحصائية مثل التباين أو جذره التربيعي، الانحراف المعياري، التغاير والارتباط، وكلها تتعامل مع التباين حول النتيجة المتوقعة.

أحيانًا، يتم التمييز بين مصطلح "المخاطرة" و "عدم التأكد". حيث يستخدم مصطلح "عدم التأكد" لوصف المواقف التي تكون فيها احتمالات النتائج غير معروفة. وبالتالي، يُعرَّف عدم التأكد على أنه تغير عشوائي ال يمكن تحديد معلمات التوزيع االحتمالي الخاص به، في حين يتم استخدام "المخاطرة" لوصف المواقف التي تكون فيها احتمالات جميع النتائج معروفة Dayananda et) [\(2002 .,al](#page-24-7). ال يبدو أن التمييز بين المخاطرة وعدم التأكد له أي معنى واقعي لسببين: [\(2002 .,al et Dayananda](#page-24-7) (أوال،ً يتم استخدام مصطلح "مخاطرة" لإلشارة إلى أي موقف ينطوي على إمكانية حدوث نتيجة غير مرغوب فيها )مما يعني فقط مخاطر الجانب السلبي(، سواء كانت الاحتمالات معروفة أم لا. ثانيًا، نادرًا ما توجد بيئة حقيقية، بخلاف طاولة القمار ، تُعرف فيها الاحتمالات. من الناحية العملية، فإن معظم الأحداث الماضية غير قابلة للتكرار ،

وبالتالي فإن التقدير الدقيق أو االشتقاق للتوزيعات االحتمالية للنتائج المستقبلية المتوقعة للتدفقات النقدية للمشروع غير ممكن.

**.2.2 المعايير اإلحصائية الختيار االستثمارات في حالة المخاطرة** 

لتفصيل أكثر حول المعايير اإلحصائية للتقييم االستثمارات المذكورة أدناه باإلضافة إلى معايير أخرى لم يتطرق اليها يمكن العودة إلى (Peterson & Fabozzi, 2002) و (قلي,  $. (2018/2017$ 

#### **)The Range( المدى .1.2.2**

المدى هو مقياس إحصائي يمثل مدى تباعد أقصى احتمالين متطرفتين لتوزيع البيانات. يتم حساب المدى على أنه الفرق بين أكبر وأصغر قيمة للبيانات:

المدى = أفضل نتيجة ممكنة - أسوأ نتيجة ممكنة

كلما كان المدى أكبر، كلما تباعدت النتيجتان المحتملتان المتطرفتان وبالتالي زادت المخاطر.

ال يقدم المدى أي معلومات عن التوزيع االحتمالي للتدفقات النقدية عند أو بين القيمتين المتطرفتين (أكبر تدفق نقدي وأقل تدفق نقدي). عند اتخاذ القرار المالي، لا يجب الاهتمام فقط بالتدفقات النقدية القصوى ولكن بكل التدفقات النقدية المحتملة. لذا، من أجل اتخاذ القرار المالي ال بد من وصف تشتت جميع التدفقات النقدية المستقبلية المحتملة والنظر إلى كيفية اختالفها عن بعضها البعض ومحاولة تلخيص هذه االختالفات في مقياس قابل لالستخدام.

### **.2.2.2 التوقع الرياضي )expectation Mathematical )**

لمعرفة كيفية اختالف كل تدفق نقدي مستقبلي محتمل عن قيمة واحدة للتدفقات النقدية، ومقارنة كل نتيجة محتملة بهذه القيمة من الشائع استخدام مقاييس النزعة المركزبة والتوقع الرباضي.

ويعرف التوقع الرياضي في مجال اختيار االستثمارات على أنه الوضع الذي يمكن من خالله قياس القيم التي تأخذها التدفقات النقدية باحتمال وقوعها، ونتيجة لذلك، كل تدفق نقدي لمشروع استثماري هو متغير عشوائي معرف بتوزيعه االحتمالي.

إذا كانت N عدد التدفقات النقدية المستقبلية المحتملة، xn لإلشارة إلى قيمة التدفقات النقدية المحتملة، pn لإلشارة إلى احتمال حدوث التدفقات النقدية، و (x(E لإلشارة إلى التدفق النقدي المتوقع. التدفق النقدي المتوقع هو المتوسط المرجح للتدفقات النقدية، حيث تكون الأوزان هي االحتماالت كما يلي:

$$
E(x) = x_1p_1 + x_2p_2 + x_3p_3 + \dots + x_np_n + \dots + x_Np_N
$$
  
وېاستعمال رمز الجمع يمکن کتابة التوقع الرياضي للت<sub>ث</sub>قات النقدية كما يلي:  

$$
E(x) = \sum_{n=1}^{N} p_n x_n
$$

وجب لفت االنتباه إلى أنه يمكن استعمال القيم المخصومة بمعدل تكلفة رأس المال للتدفقات النقدية للحصول على التوقع الرياضي للقيمة الحالية الصافية.

#### **.3.2.2 االنح ارف المعياري )Deviation Standard The )**

الانحراف المعياري هو مقياس لكيفية انحراف كل تدفق نقدي محتمل عن القيمة المتوقعة له. يوفر الانحراف المعياري معلومات حول تشتت التدفقات النقدية المحتملة لأنه يقيس مدى الاختلاف بين كل من القيمة المتوقعة واحتمال حدوث التدفق النقدي. والانحراف المعياري للتدفقات النقدية معطى كما يلي:

$$
\sigma(x) = \sqrt{\sum_{n=1}^{N} p_n [x_n - E(x)]^2}
$$

حيث:  $\sigma(x)$  هو الانحراف المعياري للتدفق النقدي المحتمل x، ،X قيمة التدفقات النقدية المحتملة، p<sup>n</sup> احتمال حدوث التدفقات النقدية، و (x(E التدفق النقدي المتوقع.

الانحراف المعياري هو مقياس إحصائي لتشتت النتائج المحتملة حول النتيجة المتوقعة، كلما زاد الانحراف المعياري زاد التشتت، وبالتالي زادت المخاطر .

وجب لفت الانتباه أنه يمكن حساب الانحراف المعياري للقيمة الحالية الصافية للمشروع عن القيمة المتوقعة للقيمة الحالية الصافية بدل االعتماد على التدفقات النقدية بشكل مباشر.

يعد الانحراف المعياري مقياسًا مفيدًا للتشتت، فهو مقياس لمدى تشتت النتائج المحتملة عن القيمة المتوقعة، غير أنه لا يمكن مقارنة الانحرافات المعيارية للتدفقات النقدية لمختلف المشاريع إذا كانت لها قيم متوقعة مختلفة.

#### **)The Coefficient of Variation( االختالف معامل** .**4.2.2**

يمكن تعريف معامل الاختلاف للتوزيع احتمالي على أنه نسبة انحراف المعياري للتوزيع االحتمالي إلى قيمته المتوقعة. وهو معطى بالعالقة الموالية:

$$
= \frac{\sigma(x)}{E(x)}
$$
ا 1

قاعدة القرار حسب هذا المعيار تتمثل في اختيار المشروع ذو معامل الاختلاف الأقل، غير أن له عيوب تقريبا نفسها بالنسبة لالنحراف المعياري، حيث ال يمكن مقارنة معامالت االختالف لمختلف المشاريع إذا كانت لها قيم متوقعة مختلفة.

#### **.3.2 القيمة الحالية الصافية المعدلة حسب المخاطر )NPV adjusted-Risk)**

تعتبر هذه هي الطريقة هي الأكثر استخدامًا من قبل الممارسين، حيث يتم استخدام معدل خصم أعلى من المعدل الخالي من المخاطر أخذا بعين االعتبار مخاطر المشروع. بخالف ذلك، ال يوجد فرق مفاهيمي بين صيغة القيمة الحالية الصافية األساسية في حالة التأكد، حيث يتم

استخدام صيغة معدلة للقيمة الحالية الصافية في حالة عدم التأكد بهدف دمج المخاطر في تحليل المشروع.

إذا كانت الصيغة الأساسية لمعيار القيمة الحالية الصافية كما تم تناولها سابقا هي:

$$
NPV = \sum_{n=1}^{N} \frac{F_n}{(1+r)^n} - V_0
$$

فإن الصيغة المعدلة لمعيار القيمة الحالية الصافية في حالة عدم التأكد [\(Dayananda et al., 2002\)](#page-24-7):هي

$$
NPV_{modified} = \sum_{n=1}^{N} \frac{F_n}{(1+k)^n} - V_0
$$

الفرق الوحيد بين الصيغتين هو أن r يتم استبداله بـ k. حيث، k هو معدل العائد المطلوب من قبل المستثمرين للمشروع المقترح، والذي يأخذ في الاعتبار القيمة الزمنية للنقود وكذلك المخاطر المرتبطة بالتدفقات النقدية المتوقعة للمشروع. وبالتالي، من الناحية المفاهيمية والحسابية، فإن صيغ القيمة الحالية الصافية في حالة التأكد وعدم التأكد متشابهة تمامًا. ومع ذلك، فإن تقدير k عملية صعبة للغاية.

من الناحية المفاهيمية، يحتوي k على ثلاثة مكونات هي: .Dayananda et al, [2002\)](#page-24-7)

- معدل خالي من المخاطر )r )لحساب القيمة الزمنية للنقود

- متوسط عالوة المخاطر )u )لتعويض المستثمرين عن حقيقة أن أصول الشركة )أو استثماراتها( محفوفة بالمخاطر ؛ وبعبارة أخرى، علاوة مخاطر لمراعاة مخاطر الأعمال التجارية الحالية للشركة. – عامل خطر إضافي (a)، والذي يمكن أن يكون صفراً أو سلبياً أو إيجابياً لمراعاة الفرق في المخاطر بين الأعمال الحالية للشركة والمشروع المقترح.

وبالتالي، من الناحية المفاهيمية، يمكن التعبير عن k في صيغة معادلة جبرية على النحو التالي:

 $k = r + u + a$ 

المعادلة السابقة مطابقة لمفعوم نموذج تسعير الأصول الرأس مالية الذي سيتم تناوله خلال الفصل الثالث من هذه المطبوعة.

#### **.4.2 تحليل الحساسية )analysis Sensitivity )**

يجب اتخاذ جميع القرارات االستثمار ية على أساس توقعات مسبقة لمختلف المدخالت، ويعد تحليل الحساسية من بين أهم الأساليب في تقييم القرار على أساس "أفضل تقدير" والأكثر دقة من حيث التنبؤ بالمدخالت. وهو إجراء منهجي يهدف إلى لتقدير التأثيرات تطرأ على التدفقات النقدية للمشروع تبعا لألساليب المتبعة في تقدير تدفقاته النقدية والبيانات المختارة للتقييم المشروع .)[Courtot, Boulenouar, & Chantreuil, 2019](#page-24-9)(

يتم تقدير ربحية مشروع ما باعتبار افتراضات محددة حول عدة عناصر كالحالة االقتصادية رواج أو كساد، حجم المبيعات... لذلك، بالنظر إلى أخطاء التقدير والتنبؤ، فإن معرفة كيف تتأثر نتيجة حساب ربحية المشروع باعتبار وجود تغييرات في االفتراضات هي عملية مهمة جدا. ويعد تحليل الحساسية إحدى أهم الطرق لإلجابة عن هذا السؤال. يمكن إجراء تحليل الحساسية لمشروع ما بإدخال تغييرات على المعلمات المستقلة

مع الأخذ بعين الاعتبار ترتيب هذه المعلمات من حيث الأهمية أو تمثيل السيناربوهات العامة التي تأخذ بعين االعتبار األثر الناتج عن التغير المتزامن لهذه المعلمات.

الشكل الموالي يوضح مثال بياني عن تحليل الحساسية، أين محور التراتيب يوضح نسبة التغير في القيمة الحالية للمشروع في حين يوضح محور الفواصل نسبة تغير مختلف معالم المتغيرات المفسرة كتكلفة االستثمار وسعر المواد األولية.

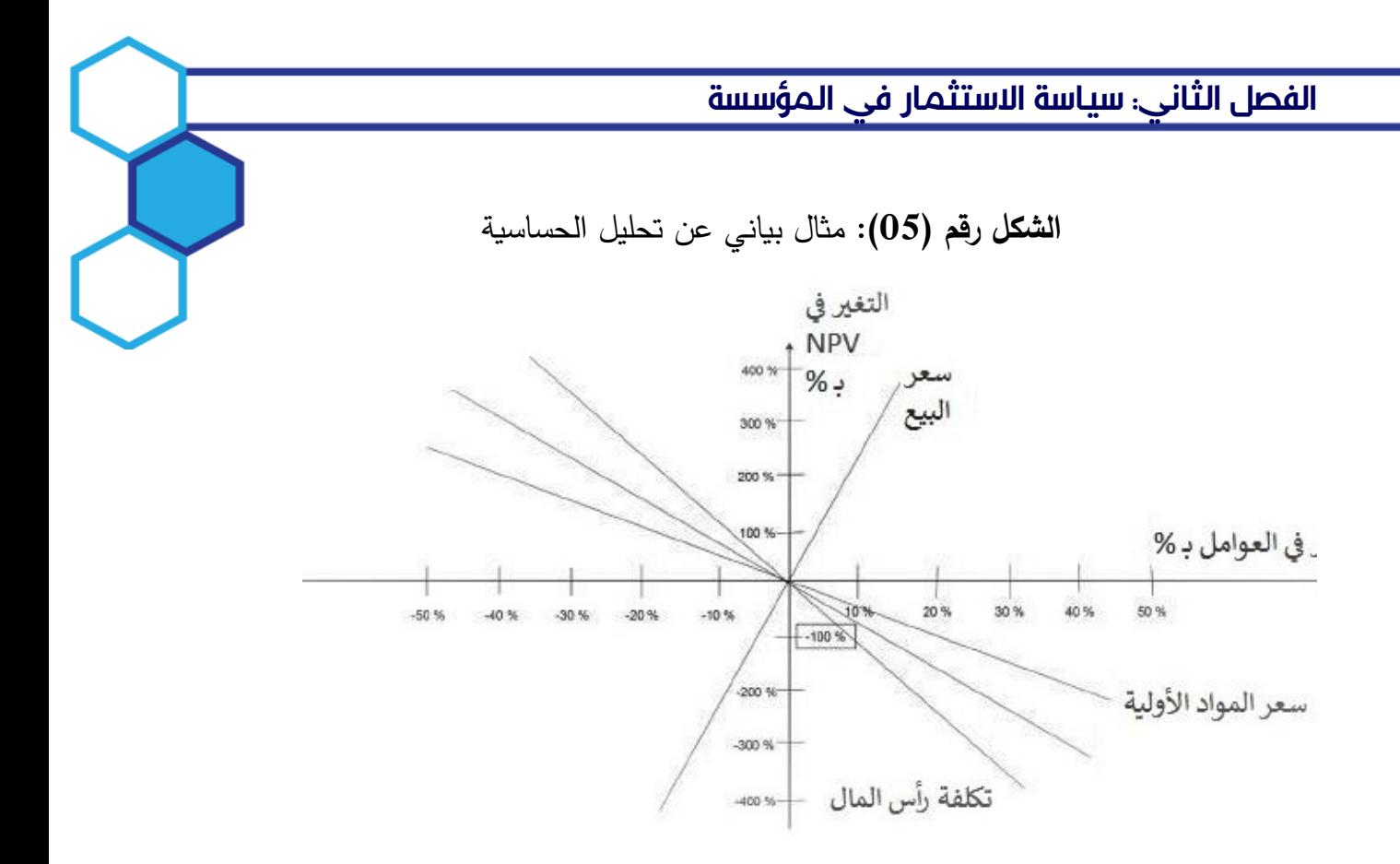

)[Courtot et al., 2019, p. 39](#page-24-9)( **:المصدر**

كلما كانت نسبة تغير القيمة الحالية الصافية لتغير أحد المتغيرات المفسرة (مثال نسبة تغير القيمة الحالية الصافية للتغير في سعر المواد الأولية) كبيرا كان ذلك دليلا على أن ذلك المتغير ينطوي على مخاطرة عالية تستوجب بذل جهود أكبر في الحصول على تقديرات دقيقة للمعلومات المرتبطة به.

ويمكن حساب مؤشر الحساسية لكل عنصر كما يلي: (قلي, 2018/2017)

$$
S = \Delta NPV. \frac{(v_f - v_i).100}{v_i}
$$

حيث: ∆APV التغير في القيمة الحالية الصافية،  $v_i$  القيمة الأولية للمتغير المفسر (العامل . المؤثر على المشروع) و  $v_f$  القيمة النهائية للمتغير المفسر

ولمقارنة حساسية المشروع لمختلف المعامالت يتم حساب معامل الحساسية المطلق كما يلي: [\)قلي, 2018/2017\(](#page-24-5)

 $S' =$  $\left|\Delta NPV\right|_{/NPV}$  $|\Delta v|$  $/_{v}$ 

 $\cdot v$  هو مؤشر الحساسية المطلق للعامل المؤثر  $\,$ لمكا $|\Delta NPV|/$  تمثل التغير  $| \Delta NPV|$  $|\Delta v|$ النسبي في القيمة الحالية الصافية نتيجة التغير النسبي في العامل المؤثر على المشروع  $\gamma/\nu$ ا.

إذا كانت قيمة 1 $\leq S' > 1$  فان القيمة الحالية الصافية حساسة للتغير في العامل المؤثر على المشروع، أما أذا كانت قيمة  $S^\prime < 1 < 0 < S^\prime$  فهذا يعني أن المشروع غير حساس نسبيا للعامل المؤثر ، أما إذا كانت قيمة 0 $\mathcal{S}'=S'$  فهذا يعني أن المشروع غير حساس إطلاقا للعامل المفسر ، أي أن حدوث أي تغييرات في العامل المفسر لن يؤثر على القيمة الحالية الصافية للمشروع.

و تجدر اإلشارة إلى أنه يمكن تغيير معيار القيمة الحالية الصافية في صيغة مؤشر الحساسية معيار تقييم آخر كمعدل العائد الداخلي.

تحليل الحساسية هو منهج بسيط ومناسب للتقييم المشاريع، إال أن له حدود يجب أن تؤخذ بعين الاعتبار دائمًا، حيث: (Rocchi, 2017) لا يأخذ هذا المنهج بأي احتمال فيما يتعلق بالسيناريوهات المختلفة التي تمت دراستها، وبالتالي ال يفرق بأي حال من األحوال بين السيناريو المحتمل للغاية والسيناريو الخيالي الذي يكون احتمال حدوثه منخفضًا جدًا. من ناحية أخرى، يقوم تحليل الحساسية على تغيير معطيات أحد العوامل المؤثرة على المشروع مع افتراض ثبات بقية العوامل. إال أنه من الواضح أن مختلف العوامل مرتبطة ببعضها البعض من خالل عالقات ذات درجات تعقيد متفاوتة (من المحتمل أن يكون للزيادة في الأسعار تأثير على معدل الدوران، والزيادة الكبيرة في المبيعات سيكون لها تأثير على مستوى االستثمار المطلوب وسيؤثر حجم االستثمار على مستوى التكاليف...(.

#### **.3 المفاضلة بين مختلف معايير تقييم االستثمارات**

الجدول رقم )03( يقدم ملخصا عن محاسن وعيوب بعض أهم معايير اختيار االستثمارات، حيث تستعمل أغلب المؤسسات عدة معايير في آن واحد للمفاضلة بين المشاريع.

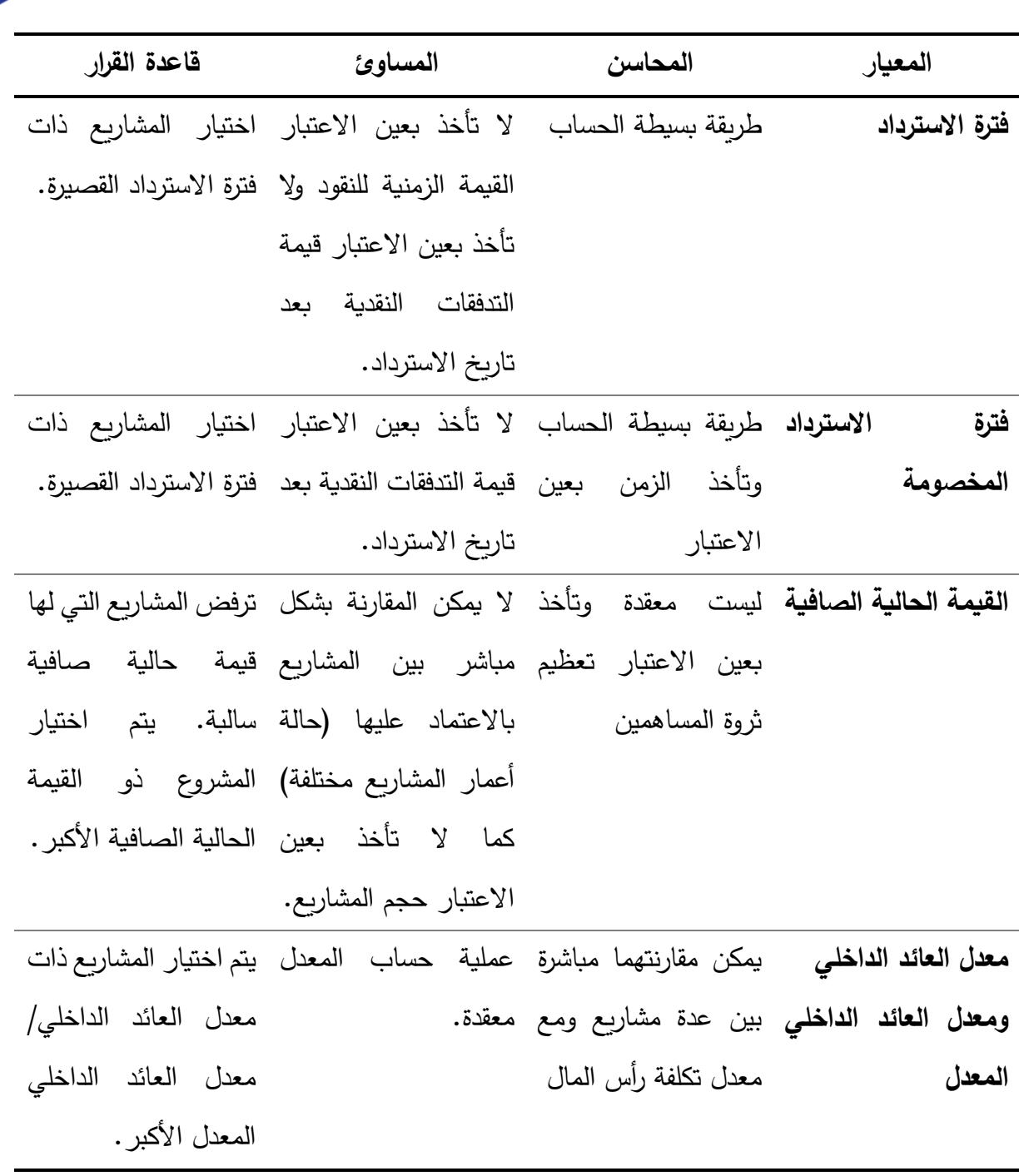

**الجدول رقم )03(:** مقارنة بين بعض معايير اختيار االستثمارات

)[Vance, 2003, p. 179](#page-24-2)( **:المصدر**

هناك خمس طرق أساسية شائعة االستعمال لتقييم المشاريع. يركز معيار فترة االسترداد وفترة الاسترداد المخصومة على مدى سرعة الشركة في استرداد رأس المال المستثمر . يتفوق معيار فترة الاسترداد المخصومة على فترة الاسترداد من حيث أنه يأخذ بالاعتبار القيمة الزمنية للنقود.

تقارن القيمة الحالية الصافية (NPV) القيمة الحالية للتدفقات النقدية الداخلة إلى التدفقات النقدية الخارجة (الاستثمارات). إذا كانت القيمة الحالية الصافية موجبة سيزيد المشروع من ثروة المساهمين وإذا كانت صفرًا أو سالبة فلن تزيد ثروة المساهمين ويجب رفض المشروع.

يتم استخدام معدل العائد الداخلي )IRR )ومعدل العائد الداخلي المعدل )MIRR )لإليجاد معدل الخصم الذي سيجعل القيمة الحالية الصافية للمشروع )NPV )مساوية للصفر. معدل الخصم هذا هو أيضًا العائد على المشروع ويمكن مقارنته مباشرة بتكلفة رأس المال ومعدل عائد الاستثمارات البديلة. يتفوق معدل العائد الداخلي المعدل )MIRR )على معدل العائد الداخلي )IRR )من حيث أنه يوفر حلا فريدًا للمشاريع التي لديها تدفقات نقدية متعددة. من ناحية أخرى، فهو أكثر تعقيدًا من الناحية المفاهيمية.

يمكن استخدام الطريقة الرياضية )Interpolation )لتقدير معدل العائد الداخلي )IRR ) ومعدل العائد الداخلي المعدل )MIRR )بدقة، كما يمكن استخدام معادلة القيمة الحالية الصافية لتحديد ما إذا كانت ا<mark>لنتيجة صفرًا.</mark><br>.

الفصل الثاني: سياسة االستثمار في المؤسسة **تمارين مقترحة تمرين )01(**  تم تعريف درجة االرتباط االقتصادي بين المشاريع كما يلي: - مشروعان مستقالن؛ مشروعان متالزمان؛ مشروعان متنافيان؛ مشروعان معوضان؛ مشروعان مكمالن؛ المطلوب: أعط مثاال من الواقع عن كل نوع من االرتباط. **تمرين )02(**  نعتبر مشروعا تدفقاته النقدية على الشكل: **t: 0 1 2……T CFt: - + +……+** إذا كان معدل تكلفة رأس المال أكبر من الصفر )0<k)، برهن أن الدالة (k(f= VAN متناقصة ومقعرة. التمرين (03**)** اعتبر المشاريع الثالثة C,B,A موضحة كما يلي:

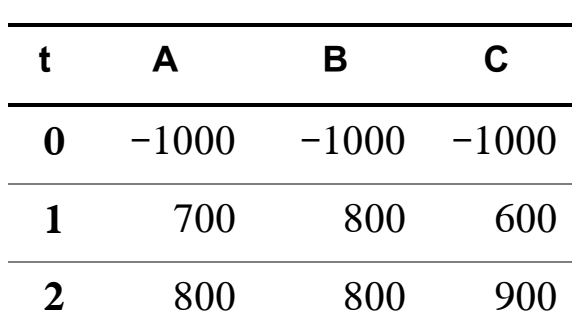

باعتبار معدل تكلفة رأس المال :%10

- أحسب معدل العائد الداخلي والقيمة الحالية الصافية لكل مشروع ولكل توفيقة ممكنة لهذه المشاريع.

- ماذا تستنتج حول الخاصية التجميعية لهذين المعيارين؟

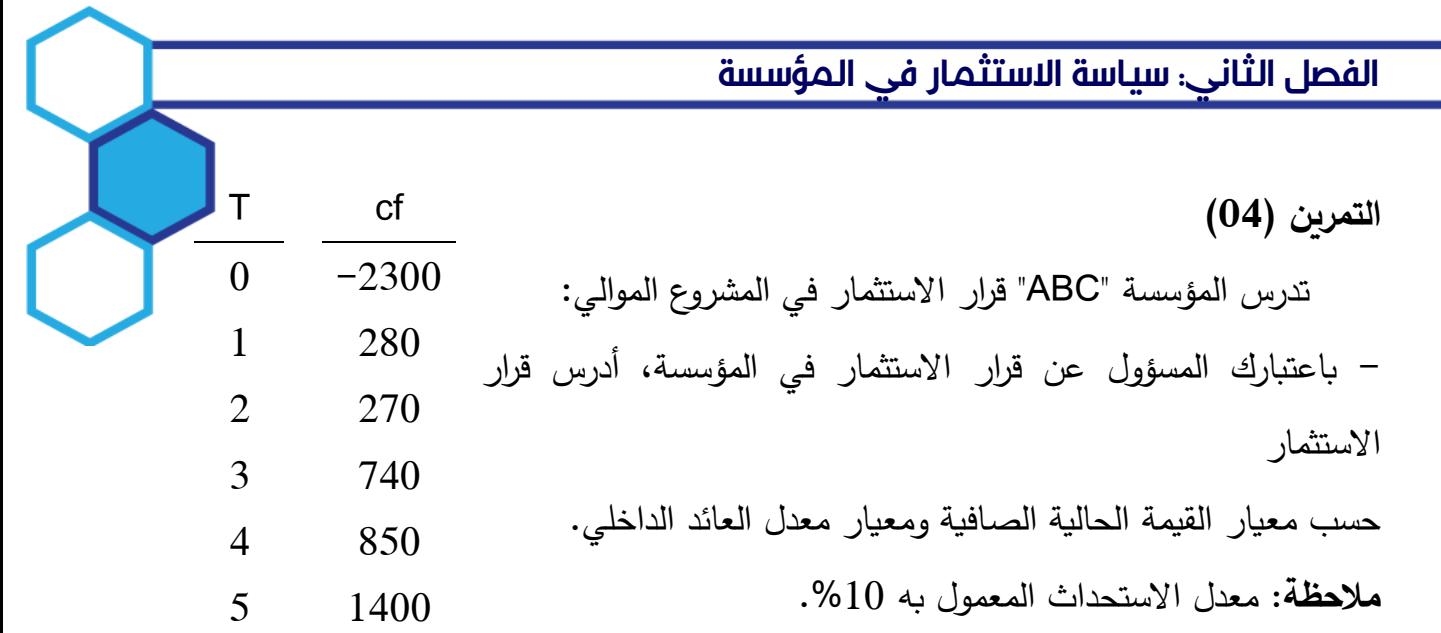

**التمرين )05(** 

تدرس مؤسسة تأجير عتاد أشغال عمومية قرار شراء إحدى اآللتين المتمثلتين في آلة تسوية )Niveleuse )وآلة شحن وحفر )Chargeur-Retro)، علما أن مدة اهتالكهما هي 5 سنوات وقيمة الخردة نهاية الفترة معدومة. التدفقات النقدية الصافية المحتملة لعملية التأجير ملخصة في الجدول الموالي:

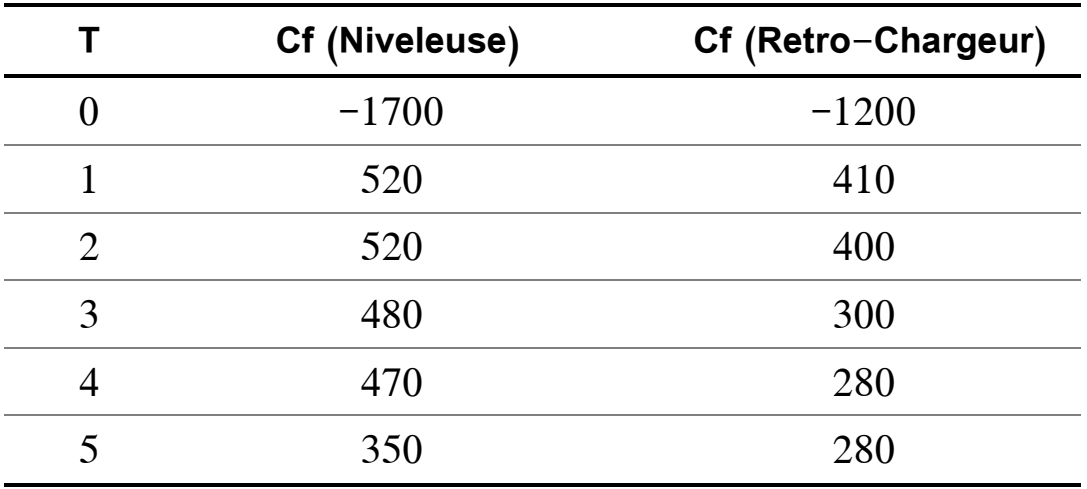

-1 إذا كان معدل تكلفة رأس المال هو 10% =k. أي المشروعين تختار المؤسسة:

أ- حسب معيار القيمة الحالية الصافية )VAN)؟ ب- حسب معيار معدل العائد الداخلي ) TRI)؟ ج- أي المعيارين أفضل؟ -2 باعتبار قابلية تكرار المشاريع، أي المشروعين تختار المؤسسة؟

التمرين (06)

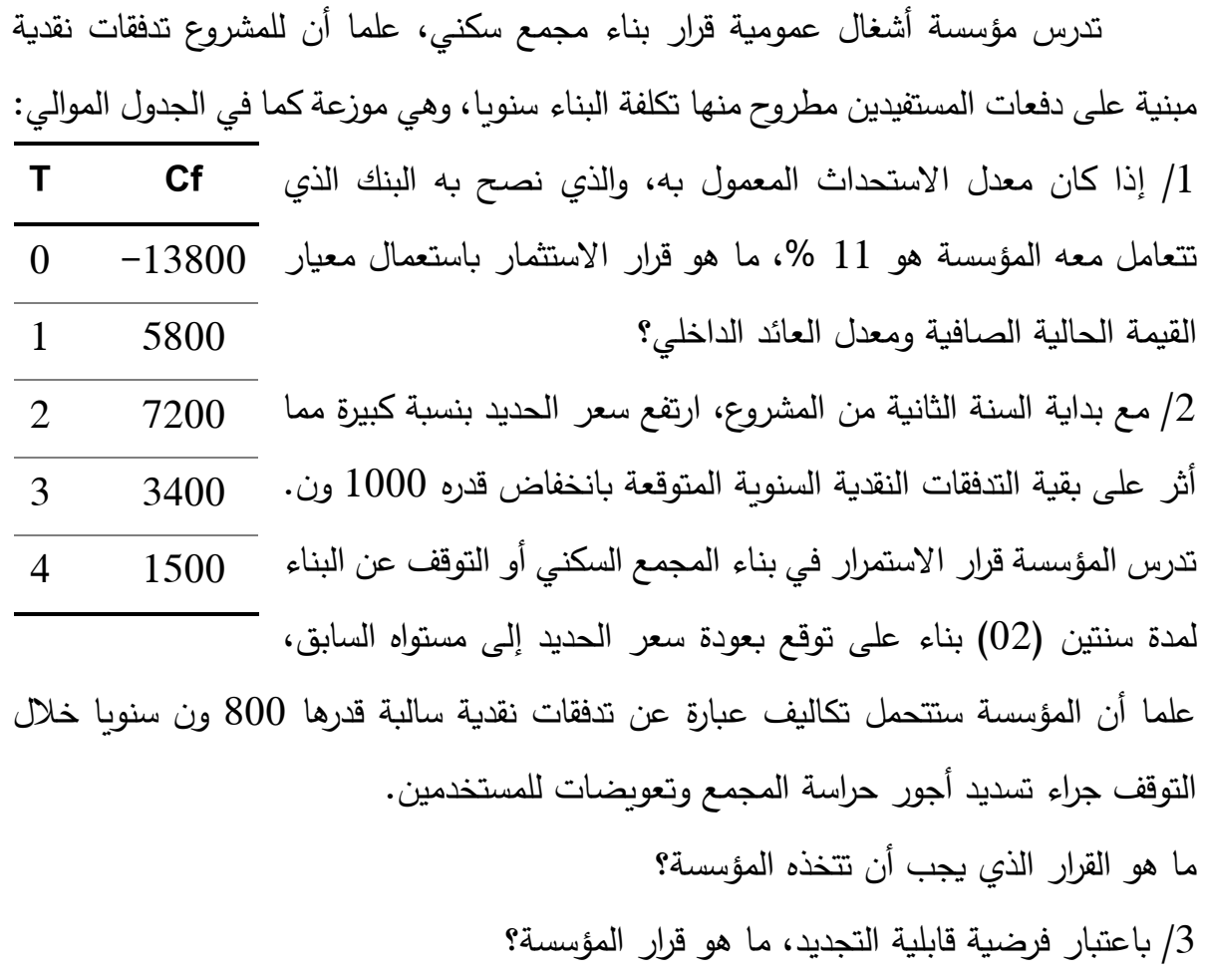

**التمرين )07(** 

تواجه المجموعة الصناعية )ATF )بعض المشاكل على مستوى أحد فروعها، المتمثل في مصنع اآلجر، حيث يتوقع أن يخسر المصنع في الخمس سنوات المقبلة ما قيمته 1000000 ون للسنة الواحدة ما لم تتخذ المؤسسة إجراءات أخرى. إذا تقرر غلق المصنع، ستكون تكلفة غلق المصنع 8000000 ون، ويبقى أمام المؤسسة بديل آخر، وهو تحديث المصنع بتكلفة 10000000 ون ينتج عن هذا اإلج ارء تدفقات نقدية صافية لمدة خمس سنوات تقدر بـ 500000 ون للسنة.

**المطلوب:** 

- ما هي البدائل المتنافية الثالث المتاحة أمام المؤسسة؟ - ما هو معدل العائد الداخلي لكل بديل؟

- إذا كان معدل تكلفة رأس المال هو 10 ،% أي البدائل تختار المؤسسة؟ **التمرين )08(** 

ا عتبر المشاريع A، B، C، حيث A وB متنافيان و C مستقل عنهما. إذا كان معدل تكلفة رأس المال هو 10 ،% كيف يكون اختيارك؟

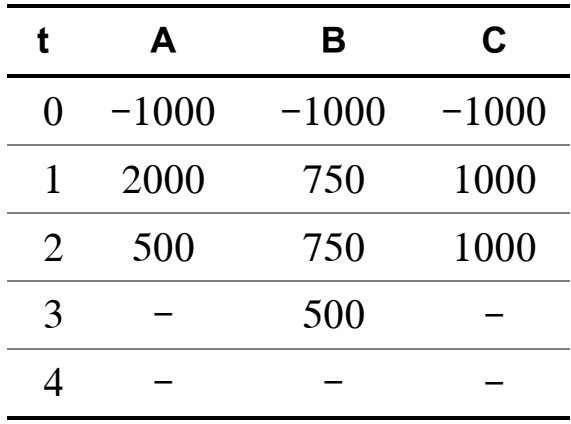

التمرين (09)

للمؤسسة SKP أربعة مشاريع كما هي موضحة في الجدول. تكلفة رأس المال 12%:

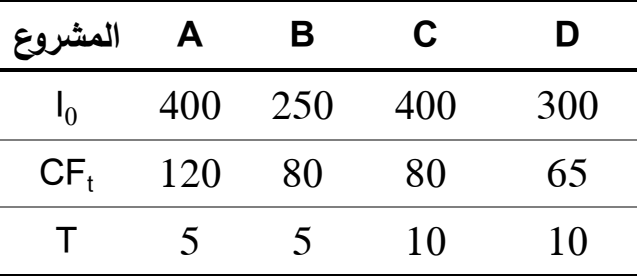

- أحسب معدل العائد الداخلي والقيمة الحالية الصافية لكل مشروع ثم رتب هذه المشاريع حسب األفضلية لكل معيار.

- ما هو اختيارك إذا كانت المشاريع مستقلة؟ متنافية؟، اعتبر أن المشاريع قابلة للتجديد والتكرار.

**مراجع الفصل الثاني** 

<span id="page-24-6"></span>Baker, H. K., & English, P. (2011). *Capital budgeting valuation: financial analysis for today's investment projects*: Wiley Online Library.

<span id="page-24-1"></span>Brealey, R. (2001). *Fundamentals of corporate finance*: McGraw-Hill Campanes.

<span id="page-24-8"></span>Burt, B. A. (2001). Definitions of risk. *Journal of dental education, 65*(10), 1007- 1008.

<span id="page-24-9"></span>Courtot, H., Boulenouar, A., & Chantreuil, S. (2019). *Maîtrise d'un projet*: AFNOR.

- <span id="page-24-7"></span>Dayananda, D., Irons, R., Harrison, S., Herbohn, J., & Rowland, P. (2002). *Capital budgeting: financial appraisal of investment projects*: Cambridge University Press.
- <span id="page-24-4"></span>Peterson, P. P., & Fabozzi, F. J. (2002). *Capital budgeting: theory and practice* (Vol. 10): John Wiley & Sons.

<span id="page-24-10"></span>Rocchi, J.-M. (2017). *MBA Finance* (2 ed.): Eyrolles.

- <span id="page-24-3"></span>Ross, S. A., Westerfield, R., & Jordan, B. D. (2002). *Fundamentals of corporate finance* (Sixth Edition, Alternate Edition ed.): Irwin/McGraw-Hill Boston, MA.
- <span id="page-24-2"></span>Vance, D. E. (2003). *Financial analysis and decision making: Tools and techniques to solve financial problems and make effective business decisions*: McGraw-Hill Companies.
- <span id="page-24-0"></span>Vernimmen, P., Quiry, P., Dallocchio, M., Le Fur, Y., & Salvi, A. (2014). *Corporate finance: theory and practice*: John Wiley & Sons.

<span id="page-24-5"></span>قلي, م. )2018/2017(. محاضرات في السياسات المالية للمؤسسة: جامعة أمحمد بوقرة بومرداس.